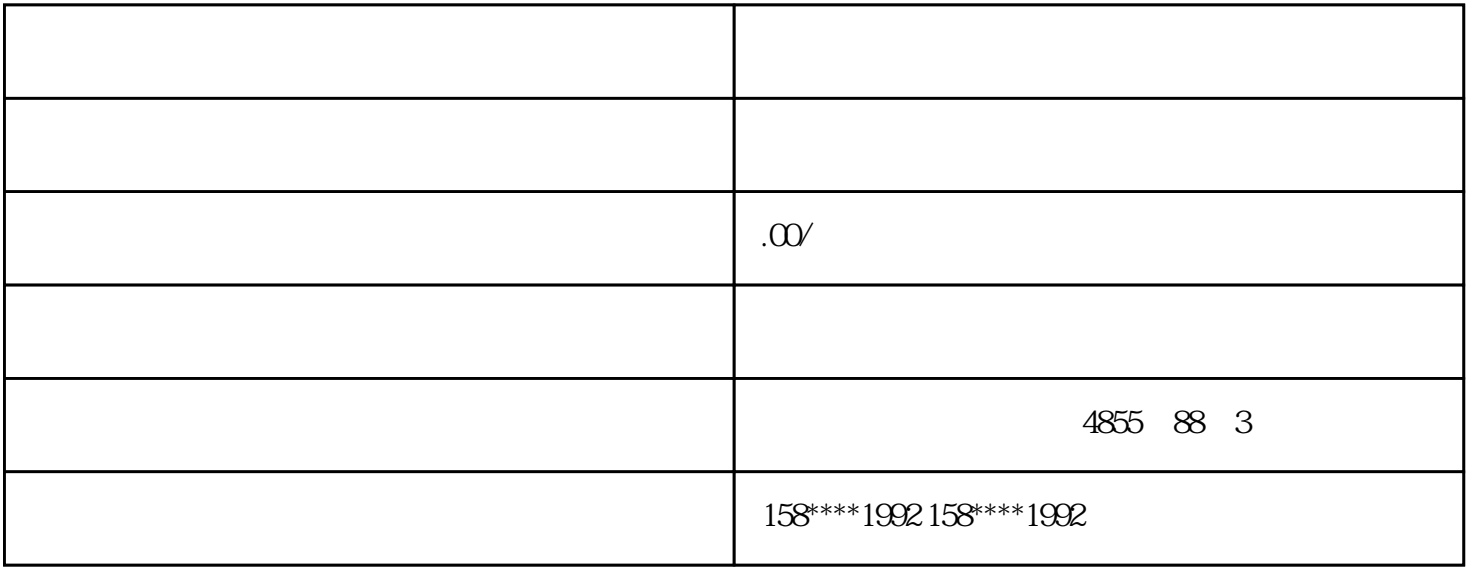

SMDx HC0;HC1;HC2;HC3;  $HCA$   $HCS$ <br> $SMDx$   $32$   $14$  $\text{SMDx}$  and  $\text{SMDx}$  $\overline{0}$  $*$  0 HSC  $0\quad 15$  $1$ \*新选项。需要\*新哪个设置数据,把控制字节中相应的控制位置位(设置为"1");不需要改变的设置  $\sim$  2) and  $\sim$  2) and  $\sim$  3 and HSC (e)  $200$  plc MPI  $31)$  $\begin{minipage}{0.9\linewidth} \begin{tabular}{l} \multicolumn{2}{c}{STEP7Microwin 3.2} \multicolumn{2}{c}{\textbf{$\sim$}} \multicolumn{2}{c}{\textbf{$\sim$}} \multicolumn{2}{c}{\textbf{$\sim$}} \multicolumn{2}{c}{\textbf{$\sim$}} \multicolumn{2}{c}{\textbf{$\sim$}} \multicolumn{2}{c}{\textbf{$\sim$}} \multicolumn{2}{c}{\textbf{$\sim$}} \multicolumn{2}{c}{\textbf{$\sim$}} \multicolumn{2}{c}{\textbf{$\sim$}} \multicolumn{2}{c}{\textbf{$\sim$}} \multicolumn{2}{c}{\$  $\mathbb{R}^2$  MPI CP5611 CP5611 S7-200 Port (CP5611 3,8 S7200 PO RT 3,8  $)$  MPI  $\qquad \qquad$  ON(<br>  $)$  ;3)PLC MPI  $;4$ ) ;3)PLC MPI  $(4)$  $\alpha$  ; the contract of the contract of the contract of the  $\alpha$   $\alpha$   $\alpha$   $\alpha$   $\alpha$   $\alpha$   $\alpha$ and the set of the PPI and the modem of the set of the set of the set of the set of the set of the set of the s PI 232 modem 146 7 8 () S7<br>200PLC ?  $200$  PLC  $\qquad$  ? 1)PLC MPI PLC MPI :2) PC ( ) 200Plc PLC example a part of the control of the 200Plc and PPI  $\alpha$  $\ddot{?}$  and  $\ddot{?}$ 5 0 PPI/Freeport ; 1 PPI(mast er); PPI PPI PPI/Freeport

 $PLC$ 

地址通常是一个常数,如定时器T0,地址为"0"。而间接寻址,地址存储与地址指针中,地址是一个变

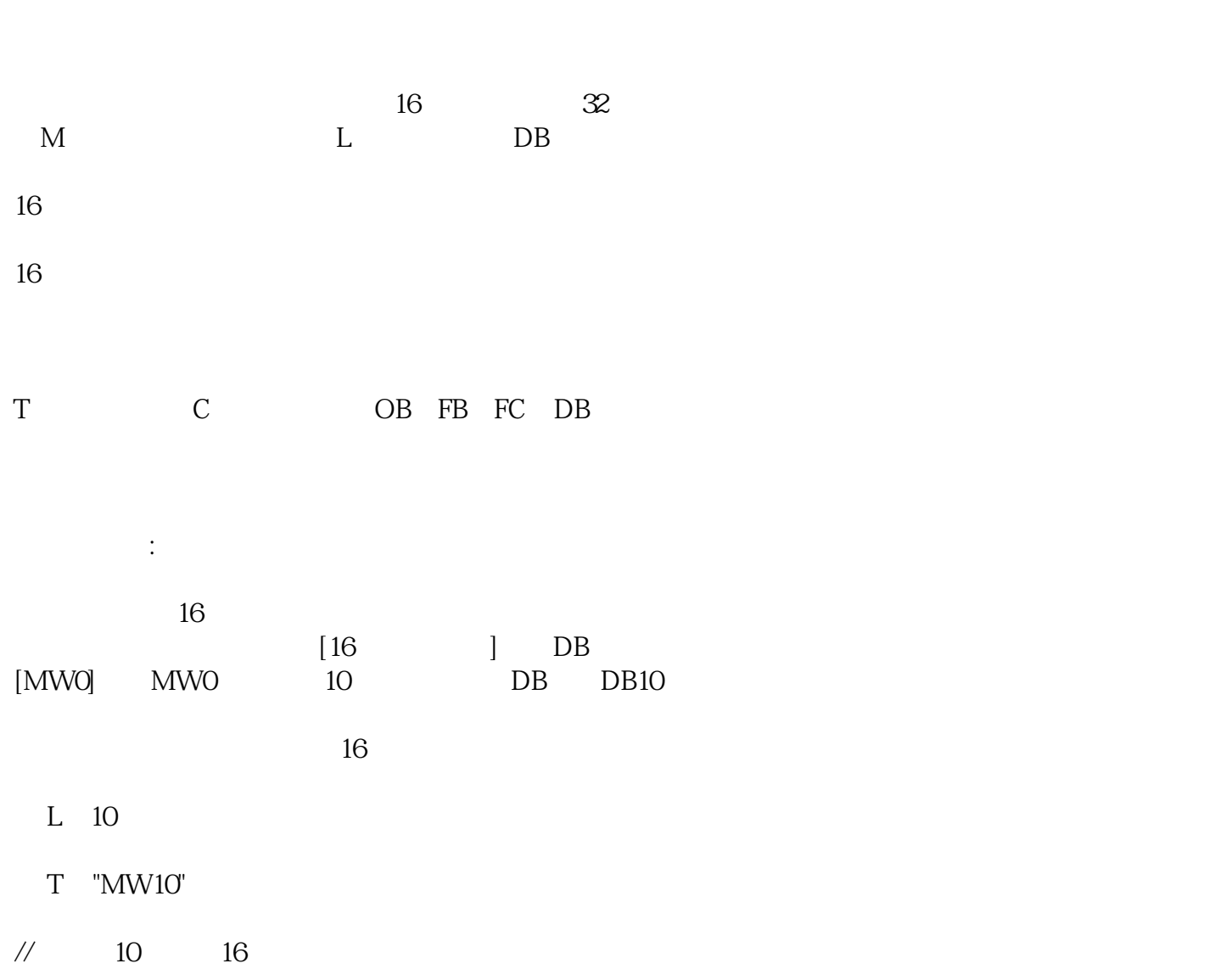

 $2\overline{3}2$ 

 $1\quad32$ 

2、

2 32

1 16

 $1$ 

 $S7-300$ 

值等于1,则表示T1。

T[MW0] MW0 0 T0 MW0

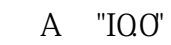

## //

L s5t#10s

SD T [ "MW10"]

 $\frac{1}{6}$  16

A T ["MW10"]

 $=$  "Q00"

// $\overline{\phantom{a}}$ 

 $MW10$  and  $MW10$